## <span id="page-0-0"></span>Nearest Neighbor Classification

Professor Ameet Talwalkar

4 日下

 $\mathbb{R}^n$ 

 $\sim$ 

画

# <span id="page-1-0"></span>**Outline**

### **[Administration](#page-1-0)**

- [First learning algorithm: Nearest neighbor classifier](#page-5-0)
- [Deeper understanding of NNC](#page-36-0)
- [Some practical aspects of NNC](#page-70-0)
- [What we have learned](#page-78-0)

4 日下

n ⊳

 $\equiv$ 

 $\sim$  $-4$   $QQ$ 

# Registration / PTEs

- Course is currently full
- I am not giving out PTEs until after HW1 submission date
- I expect several students will drop the course
	- $\triangleright$  ML is very popular, so many students are interested
	- $\triangleright$  Many students don't have mathematical maturity for graduate level material
	- $\triangleright$  Last year's attrition rate much higher than typical grad-level class
- If you're not registered, I'd encourage you to stay patient
	- $\blacktriangleright$  I am confident that all qualified students will be able to enroll

# Math Quiz

- Representative of math concepts you are excepted to know
- Math quiz grades available next week at office hours
	- $\triangleright$  Graded to assess your background (but not part of final grade)
	- $\triangleright$  We may contact students who perform poorly
- Math Quiz is a requirement
	- $\triangleright$  We will not grade your HW if you don't take it
	- $\triangleright$  You can take it in office hours if you haven't already
- Be honest / realistic with yourself about your background
	- $\blacktriangleright$  It's better for you, me, and your classmates to drop the course now rather than a month from now

## <span id="page-4-0"></span>Homework 1

- Available online, and due next Wednesday at beginning of class
- Also representative of math concepts you are excepted to know
	- $\triangleright$  Basic math questions, MATLAB coding assignment, Academic Integrity Form
	- $\triangleright$  Look on course website for details about getting access to MATLAB
- Submission details are included in the assignment
- Join Piazza! (students are asking questions already)

# <span id="page-5-0"></span>**Outline**

### **[Administration](#page-1-0)**

### [First learning algorithm: Nearest neighbor classifier](#page-5-0)

- $\bullet$  [Intuitive example](#page-6-0)
- [General setup for classification](#page-13-0)
- **•** [Algorithm](#page-15-0)

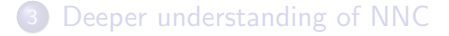

[Some practical aspects of NNC](#page-70-0)

[What we have learned](#page-78-0)

# <span id="page-6-0"></span>Recognizing flowers

### Types of Iris: setosa, versicolor, and virginica

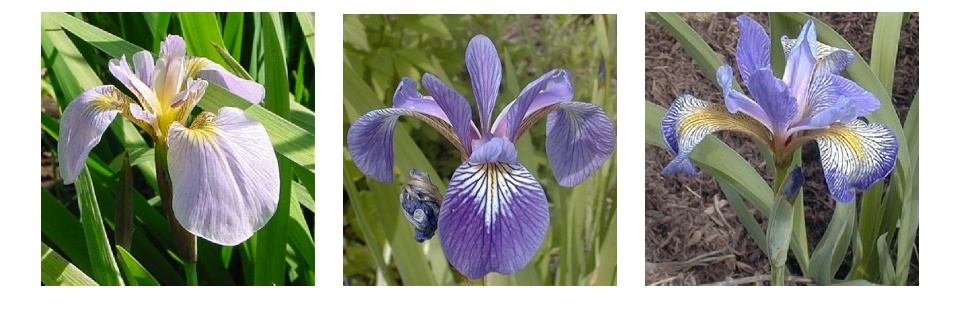

4.0.3

 $\sim$ 

### Measuring the properties of the flowers

#### Features: the widths and lengths of sepal and petal

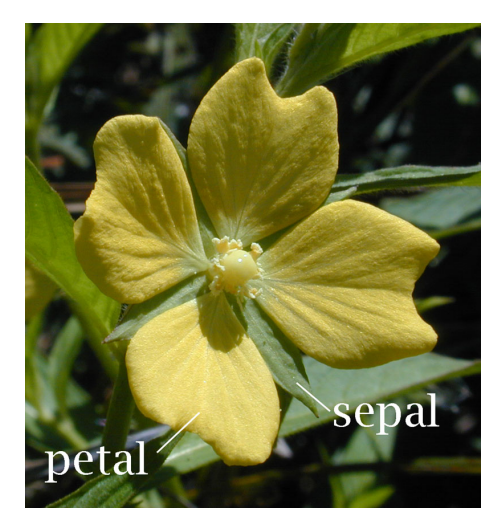

## Often, data is conveniently organized as a table Ex: Iris data (click [here](http://en.wikipedia.org/wiki/Iris_flower_data_set) for all data)

- 4 features
- 3 classes

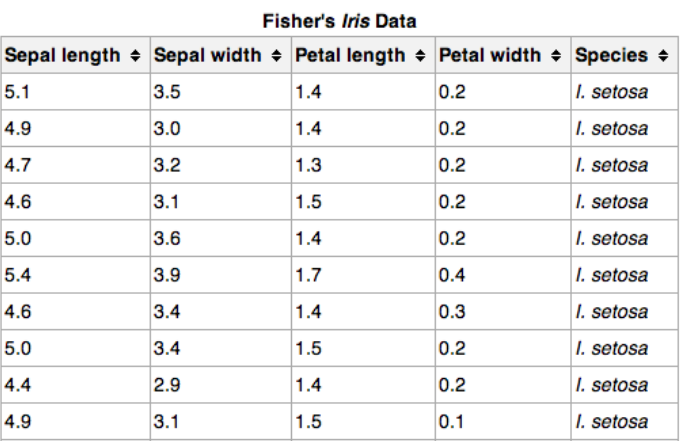

4 D F

÷

 $QQ$ 

### Pairwise scatter plots of 131 flower specimens Visualization of data helps to identify the right learning model to use

Each colored point is a flower specimen: setosa, versicolor, virginica

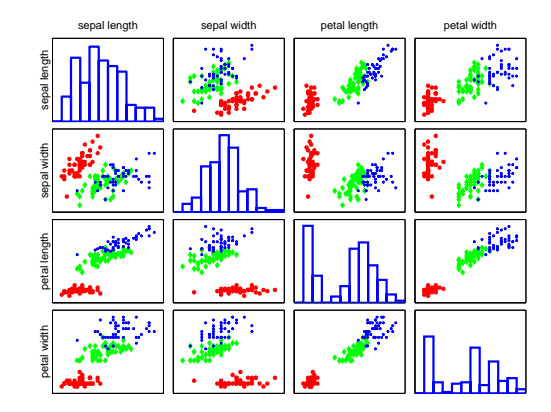

### Different types seem well-clustered and separable Using two features: petal width and sepal length

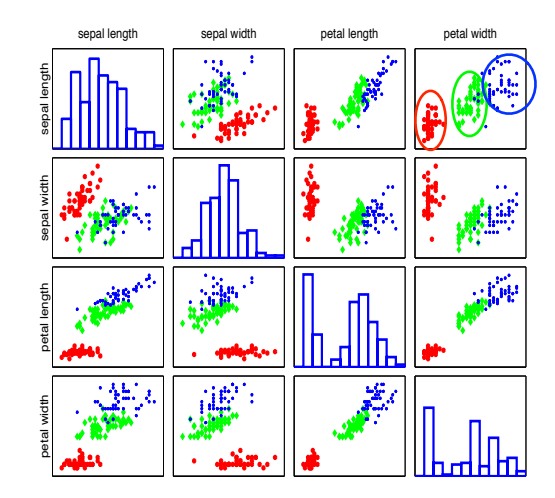

 $\leftarrow$ 

 $QQ$ 

# <span id="page-11-0"></span>Labeling an unknown flower type

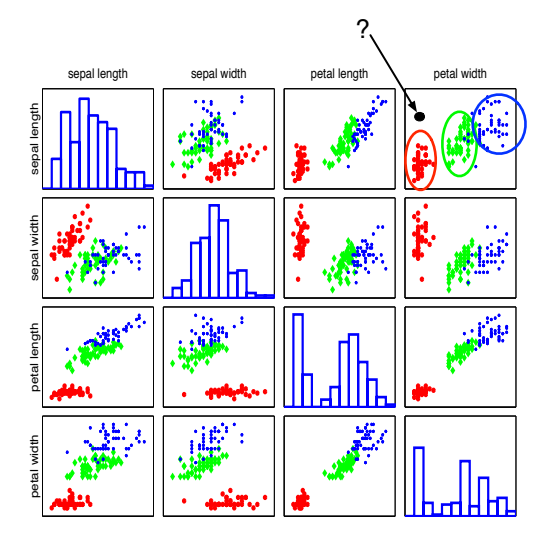

 $\Rightarrow$   $\rightarrow$  $\mathcal{A}$ 

×

4 日下

4 同 下

÷,

## Labeling an unknown flower type

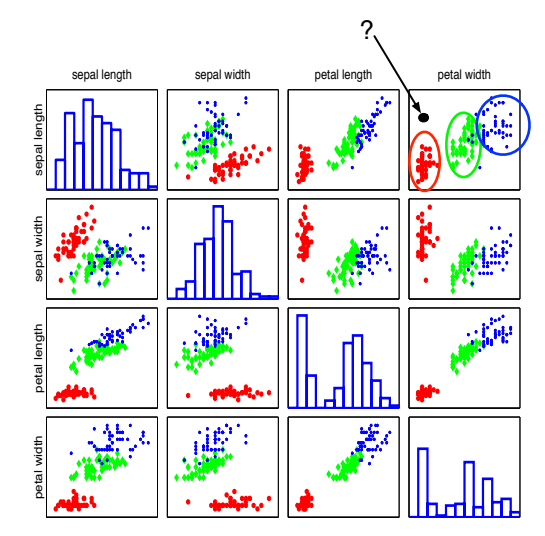

#### Closer to red cluster: so l[a](#page-11-0)beling it as setosa

 $\mathbb{R} \rightarrow$ Professor Ameet Talwalkar [CS260 Machine Learning Algorithms](#page-0-0) January 11, 2017 12 / 48

÷,

## <span id="page-13-0"></span>Multi-class classification

### Classify data into one of the multiple categories

- Input (feature vectors):  $x\in\mathbb{R}^{\mathsf{D}}$
- Output (label):  $y \in [C] = \{1, 2, \dots, C\}$
- Learning goal:  $y = f(x)$

### Special case: binary classification

- Number of classes:  $C = 2$
- Labels:  $\{0, 1\}$  or  $\{-1, +1\}$

画

# <span id="page-14-0"></span>More terminology

### Training data (set)

- N samples/instances:  $\mathcal{D}^{TRAN} = \{(\boldsymbol{x}_1, y_1),(\boldsymbol{x}_2, y_2), \cdots, (\boldsymbol{x}_N, y_N)\}$
- They are used for learning  $f(\cdot)$

### Test (evaluation) data

- M samples/instances:  $\mathcal{D}^{\text{TEST}} = \{(\boldsymbol{x}_1, y_1), (\boldsymbol{x}_2, y_2), \cdots, (\boldsymbol{x}_M, y_M)\}\$
- They are used for assessing how well  $f(\cdot)$  will do in predicting an unseen  $x \notin \mathcal{D}^{\text{\tiny TRAIN}}$

Training data and test data should not overlap:  $\mathcal{D}^{TRAN} \cap \mathcal{D}^{TEST} = \emptyset$ 

# <span id="page-15-0"></span>Nearest neighbor classification (NNC)

#### Nearest neighbor

$$
\boldsymbol{x}(1) = \boldsymbol{x}_{\mathsf{nn}(\boldsymbol{x})}
$$

where  $nn(x) \in [N] = \{1, 2, \dots, N\}$ , i.e., the index to one of the training instances

画

 $\Omega$ 

**The South Book** 

4 0 8

# Nearest neighbor classification (NNC)

#### Nearest neighbor

$$
\boldsymbol{x}(1)=\boldsymbol{x}_{\mathsf{nn}(\boldsymbol{x})}
$$

where  $nn(x) \in [N] = \{1, 2, \dots, N\}$ , i.e., the index to one of the training instances

$$
\mathsf{nn}(x) = \arg \min_{n \in [\mathsf{N}]} \|x - x_n\|_2^2 = \arg \min_{n \in [\mathsf{N}]} \sum_{d=1}^{\mathsf{D}} (x_d - x_{nd})^2
$$

画

 $\Omega$ 

**The South Book** 

4 0 8

# Nearest neighbor classification (NNC)

#### Nearest neighbor

$$
\boldsymbol{x}(1)=\boldsymbol{x}_{\mathsf{nn}(\boldsymbol{x})}
$$

where  $nn(x) \in [N] = \{1, 2, \dots, N\}$ , i.e., the index to one of the training instances

$$
\mathsf{nn}(\bm{x}) = \arg \min_{n \in [\mathsf{N}]} \|\bm{x} - \bm{x}_n\|_2^2 = \arg \min_{n \in [\mathsf{N}]} \sum_{d=1}^{\mathsf{D}} (x_d - x_{nd})^2
$$

Classification rule

$$
y = f(\boldsymbol{x}) = y_{\mathsf{nn}(\boldsymbol{x})}
$$

画  $\Omega$ 

 $\mathcal{A} \cap \mathbb{P} \rightarrow \mathcal{A} \supseteq \mathcal{A} \rightarrow \mathcal{A} \supseteq \mathcal{A}$ 

4 0 8

## <span id="page-18-0"></span>Visual example

In this 2-dimensional example, the nearest point to  $x$  is a red training instance, thus,  $x$  will be labeled as red.

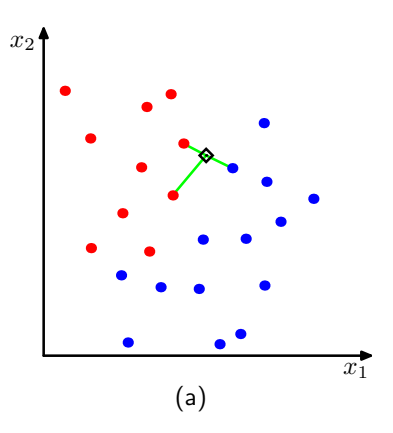

# <span id="page-19-0"></span>Example: classify Iris with two features Training data

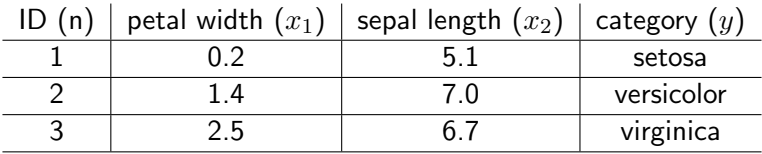

4 日下

← 何 →

目

 $\sim$  $\sim$ 

÷

 $QQ$ 

# <span id="page-20-0"></span>Example: classify Iris with two features Training data

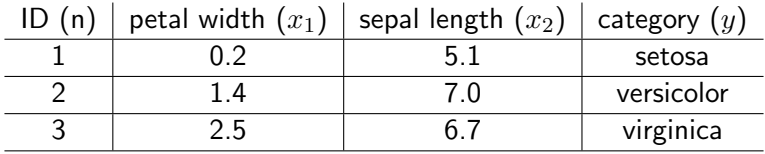

Flower with unknown category

petal width  $= 1.8$  and sepal width  $= 6.4$ 

4 日下

目

 $QQ$ 

 $\mathcal{A} \cap \mathbb{P} \rightarrow \mathcal{A} \supseteq \mathcal{A} \rightarrow \mathcal{A} \supseteq \mathcal{A}$ 

# <span id="page-21-0"></span>Example: classify Iris with two features Training data

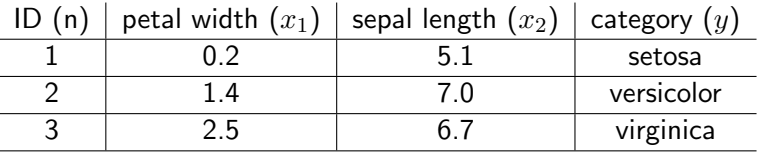

#### Flower with unknown category

petal width  $= 1.8$  and sepal width  $= 6.4$ Calculating distance  $=\sqrt{x_{1} - x_{n1})^{2} + (x_{2} - x_{n2})^{2}}$ 

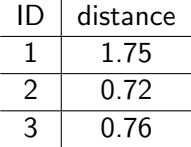

Thus, the predicted category is versicolor (the r[eal](#page-20-0) [ca](#page-22-0)[t](#page-18-0)[e](#page-19-0)[g](#page-21-0)[o](#page-22-0)[ry](#page-14-0) [i](#page-35-0)[s](#page-36-0) [v](#page-4-0)[ir](#page-5-0)[g](#page-35-0)[i](#page-36-0)[nic](#page-0-0)[a](#page-80-0))

## <span id="page-22-0"></span>How to measure nearness with other distances?

Previously, we use the Euclidean distance

$$
\mathsf{nn}(\boldsymbol{x}) = \arg\min_{n \in [N]} \|\boldsymbol{x} - \boldsymbol{x}_n\|_2^2
$$

We can also use alternative distances E.g., the following  $L_1$  distance (i.e., city block distance, or Manhattan distance)

$$
\mathsf{nn}(\boldsymbol{x}) = \arg \min_{n \in [\mathsf{N}]} \|\boldsymbol{x} - \boldsymbol{x}_n\|_1
$$

$$
= \arg \min_{n \in [\mathsf{N}]} \sum_{d=1}^{\mathsf{D}} |x_d - x_{nd}|
$$

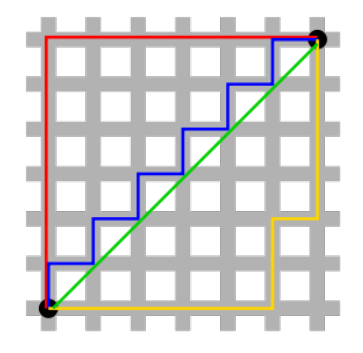

## How to measure nearness with other distances?

Previously, we use the Euclidean distance

$$
\mathsf{nn}(\boldsymbol{x}) = \arg\min_{n \in [N]} \|\boldsymbol{x} - \boldsymbol{x}_n\|_2^2
$$

We can also use alternative distances E.g., the following  $L_1$  distance (i.e., city block distance, or Manhattan distance)

$$
\mathsf{nn}(\boldsymbol{x}) = \arg \min_{n \in [\mathsf{N}]} \|\boldsymbol{x} - \boldsymbol{x}_n\|_1
$$

$$
= \arg \min_{n \in [\mathsf{N}]} \sum_{d=1}^{\mathsf{D}} |x_d - x_{nd}|
$$

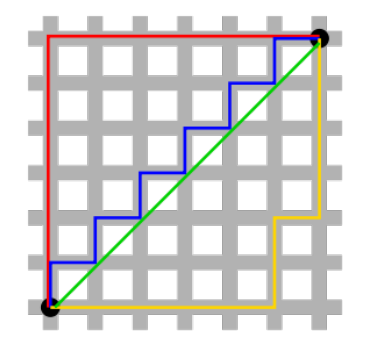

Green line is Euclidean distance. Red, Blue, and Yellow lines are  $L_1$  distance

## Decision boundary

For every point in the space, we can determine its label using the NNC rule. This gives rise to a *decision boundary* that partitions the space into different regions.

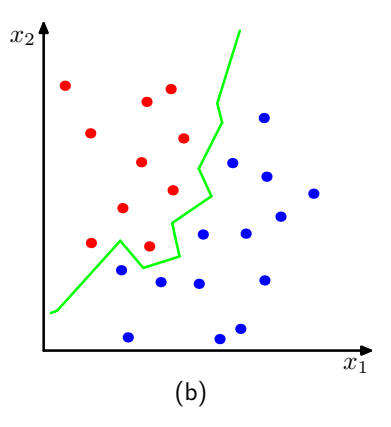

K-nearest neighbor (KNN) classification

#### Increase the number of nearest neighbors to use?

- 1-nearest neighbor: nn $_{1}(x)=\argmin_{n\in[\mathsf{N}]}\|\bm{x}-\bm{x}_{n}\|_{2}^{2}$
- 2nd-nearest neighbor: nn $_{2}(\boldsymbol{x})=\argmin_{n\in[\textsf{N}]-\textsf{n} {\mathsf n}_1(\boldsymbol{x})}\|\boldsymbol{x}-\boldsymbol{x}_n\|_2^2$
- 3rd-nearest neighbor: nn $_2(\bm{x}) = \argmin_{n \in [\mathsf{N}]-\mathsf{nn}_1(\bm{x})-\mathsf{nn}_2(\bm{x})} \|\bm{x} \bm{x}_n\|_2^2$

つへへ

K-nearest neighbor (KNN) classification

#### Increase the number of nearest neighbors to use?

- 1-nearest neighbor: nn $_{1}(x)=\argmin_{n\in[\mathsf{N}]}\|\bm{x}-\bm{x}_{n}\|_{2}^{2}$
- 2nd-nearest neighbor: nn $_{2}(\boldsymbol{x})=\argmin_{n\in[\textsf{N}]-\textsf{n} {\mathsf n}_1(\boldsymbol{x})}\|\boldsymbol{x}-\boldsymbol{x}_n\|_2^2$
- 3rd-nearest neighbor: nn $_2(\bm{x}) = \argmin_{n \in [\mathsf{N}]-\mathsf{nn}_1(\bm{x})-\mathsf{nn}_2(\bm{x})} \|\bm{x} \bm{x}_n\|_2^2$ The set of K-nearest neighbor

$$
\textsf{knn}(\boldsymbol{x}) = \{\textsf{nn}_1(\boldsymbol{x}),\textsf{nn}_2(\boldsymbol{x}),\cdots,\textsf{nn}_K(\boldsymbol{x})\}
$$

Let  $\bm{x}(k) = \bm{x}_{\mathsf{nn}_k(\bm{x})}$ , then

$$
\|\bm{x} - \bm{x}(1)\|_2^2 \le \|\bm{x} - \bm{x}(2)\|_2^2 \cdots \le \|\bm{x} - \bm{x}(K)\|_2^2
$$

How to classify with  $K$  neighbors?

4 日下

4 母 ト 4

 $\sim$ 

÷

÷,

# How to classify with  $K$  neighbors?

### Classification rule

• Every neighbor votes: suppose  $y_n$  (the true label) for  $x_n$  is c, then

- vote for  $c$  is 1
- vote for  $c' \neq c$  is 0

We use the *indicator function*  $\mathbb{I}(y_n == c)$  to represent.

Aggregate everyone's vote

$$
v_c = \sum_{n \in \text{knn}(\boldsymbol{x})} \mathbb{I}(y_n == c), \quad \forall \quad c \in [\mathsf{C}]
$$

**•** Label with the majority

$$
y = f(\boldsymbol{x}) = \arg\max_{c \in [\mathsf{C}]} v_c
$$

Example

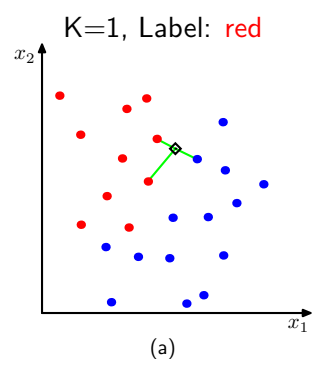

4.0.3

●▶

×.

þ

÷,

Example

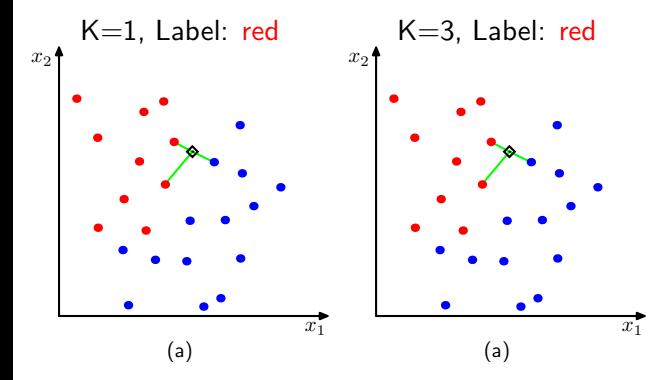

 $\leftarrow$ 

 $\sim$ 

×

 $299$ 

Þ

Example

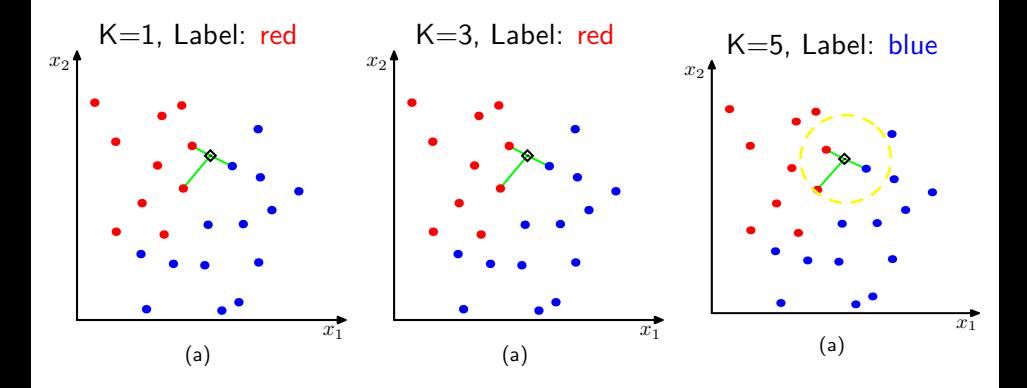

 $\leftarrow$ 

How to choose an optimal K?

4 0 8

4 母 8 4

ヨメ メヨメ

重

## How to choose an optimal K?

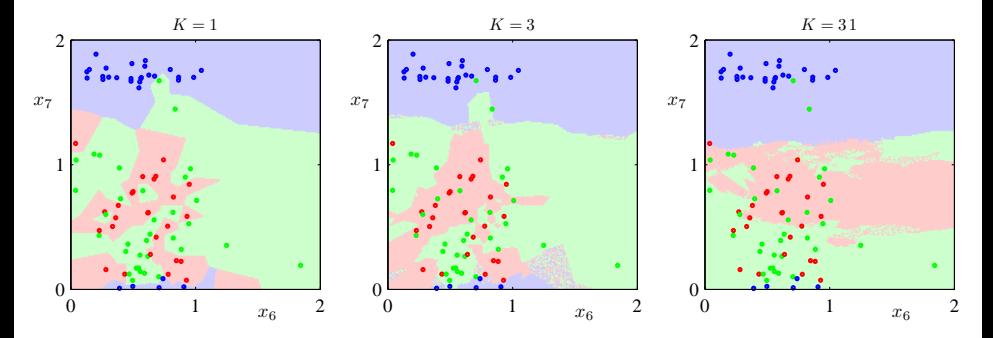

When  $K$  increases, the decision boundary becomes smooth.

 $\leftarrow$ 

 $QQ$ 

# Mini-summary

### Advantages of NNC

- $\bullet$  Computationally, simple and easy to implement  $-$  just compute distances
- Has strong theoretical guarantees that it is "doing the right thing"

4 0 8

# <span id="page-35-0"></span>Mini-summary

### Advantages of NNC

- $\bullet$  Computationally, simple and easy to implement  $-$  just compute distances
- Has strong theoretical guarantees that it is "doing the right thing"

### Disadvantages of NNC

- Computationally intensive for large-scale problems:  $O(ND)$  for labeling a data point
- We need to "carry" the training data around. Without it, we cannot do classification. This type of method is called *nonparametric*.
- Choosing the right distance measure and  $K$  can be involved.
# <span id="page-36-0"></span>**Outline**

### **[Administration](#page-1-0)**

### [First learning algorithm: Nearest neighbor classifier](#page-5-0)

### [Deeper understanding of NNC](#page-36-0)

- [Measuring performance](#page-38-0)
- [The ideal classifier](#page-59-0)
- [Comparing NNC to the ideal classifier](#page-69-0)

### [Some practical aspects of NNC](#page-70-0)

#### [What we have learned](#page-78-0)

## <span id="page-37-0"></span>Is NNC too simple to do the right thing?

#### To answer this question, we proceed in 3 steps

- $\bullet$  We define a performance metric for a classifier/algorithm.
- 2 We then propose an ideal classifier.
- <sup>3</sup> We then compare our simple NNC classifier to the ideal one and show that it performs nearly as well.

## <span id="page-38-0"></span>How to measure performance of a classifier?

#### Intuition

We should compute  $\frac{accuracy}{ }$  the percentage of data points being correctly classified, or the error rate — the percentage of data points being incorrectly classified.

Two versions: which one to use?

• Defined on the training data set

$$
A^{\mathrm{TRAIN}} = \frac{1}{\mathsf{N}} \sum_n \mathbb{I}[f(\boldsymbol{x}_n) == y_n], \quad \varepsilon^{\mathrm{TRAIN}} = \frac{1}{\mathsf{N}} \sum_n \mathbb{I}[f(\boldsymbol{x}_n) \neq y_n]
$$

# How to measure performance of a classifier?

#### Intuition

We should compute  $accuracy$  — the percentage of data points being correctly classified, or the error rate — the percentage of data points being incorrectly classified.

Two versions: which one to use?

• Defined on the training data set

$$
A^{\mathrm{TRAIN}} = \frac{1}{\mathsf{N}} \sum_n \mathbb{I}[f(\boldsymbol{x}_n) == y_n], \quad \varepsilon^{\mathrm{TRAIN}} = \frac{1}{\mathsf{N}} \sum_n \mathbb{I}[f(\boldsymbol{x}_n) \neq y_n]
$$

• Defined on the test (evaluation) data set

$$
A^{\text{TEST}} = \frac{1}{\mathsf{M}} \sum_{m} \mathbb{I}[f(\boldsymbol{x}_{m}) == y_{m}], \quad \varepsilon^{\text{TEST}} = \frac{1}{\mathsf{M}} \sum_{M} \mathbb{I}[f(\boldsymbol{x}_{m}) \neq y_{m}]
$$

#### Training data

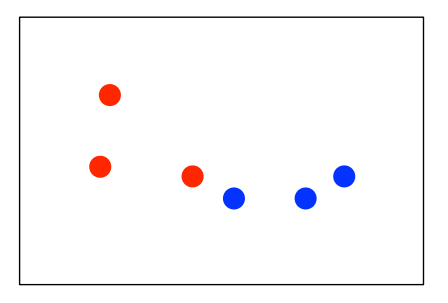

What are  $A^{\text{\tiny TRAIN}}$  and  $\varepsilon^{\text{\tiny TRAIN}}$ ?

4 日下

 $\mathcal{A} \cap \mathbb{P} \rightarrow \mathcal{A} \supseteq \mathcal{A} \rightarrow \mathcal{A} \supseteq \mathcal{A}$ 

重

#### Training data

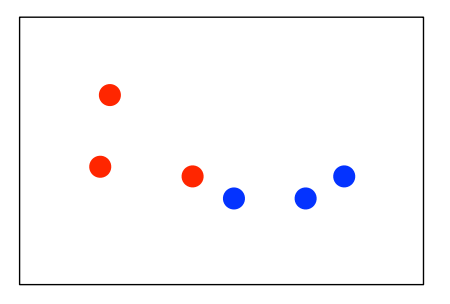

What are  $A^{\text{\tiny TRAIN}}$  and  $\varepsilon^{\text{\tiny TRAIN}}$ ?

$$
Atrans = 100\%, \quad \varepsilontrans = 0\%
$$

4 0 8

 $\mathcal{A} \cap \mathcal{B} \rightarrow \mathcal{A} \ni \mathcal{B} \rightarrow \mathcal{A} \ni \mathcal{B} \rightarrow \mathcal{B}$ 

重

Training data

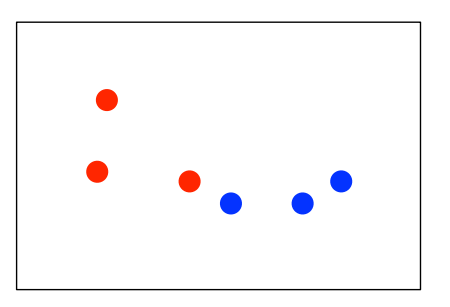

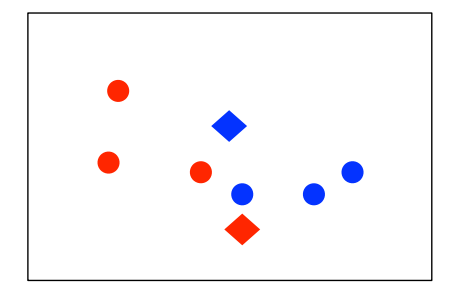

Test data

What are  $A^{\text{\tiny TRAIN}}$  and  $\varepsilon^{\text{\tiny TRAIN}}$ ?

$$
Atrans = 100\%, \quad \varepsilontrans = 0\%
$$

What are 
$$
A^{TEST}
$$
 and  $\varepsilon^{TEST}$ ?

4 母 8 4

4 日下

D.

正々 メラメ

Training data

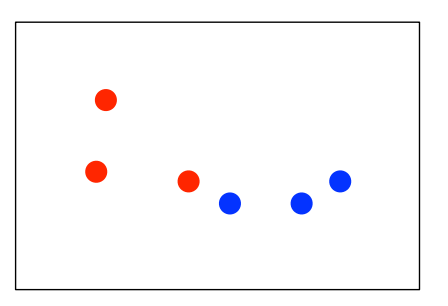

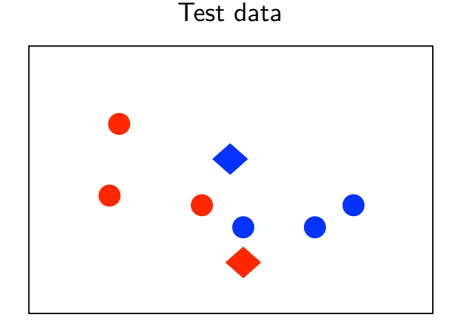

What are  $A^{\text{\tiny TRAIN}}$  and  $\varepsilon^{\text{\tiny TRAIN}}$ ?  $A<sup>TRAN</sup> = 100\%, \quad \varepsilon<sup>TRAN</sup> = 0\%$ 

What are  $A^{\text{TEST}}$  and  $\varepsilon^{\text{TEST}}$ ?  $A<sup>TEST</sup> = 0\%, \quad \varepsilon<sup>TEST</sup> = 100\%$ 

4 0 8

→ 伊 ▶ → ヨ ▶ → ヨ ▶ │ ヨ │ ◆ 9 Q ⊙

# Leave-one-out (LOO)

### Idea

- For each training instance  $x_n$ , take it out of the training set and then label it.
- For NNC,  $x_n$ 's nearest neighbor will not be itself. So the error rate would not become 0 necessarily.

#### Training data

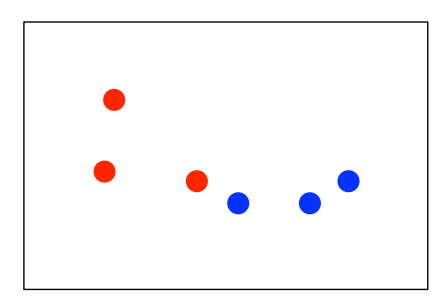

What are the LOO-version of  $A^{TRAN}$ and  $\varepsilon^{\text{TRAIN}}$ ?

# Leave-one-out (LOO)

### Idea

- For each training instance  $x_n$ , take it out of the training set and then label it.
- For NNC,  $x_n$ 's nearest neighbor will not be itself. So the error rate would not become 0 necessarily.

#### Training data

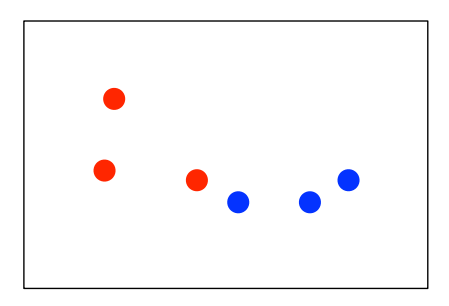

What are the LOO-version of  $A^{TRAN}$ and  $\varepsilon^{\text{TRAIN}}$ ?

$$
A^{\text{TRAIN}} = 66.67\% (\text{i.e., } 4/6)
$$

$$
\varepsilon^{\text{TRAIN}} = 33.33\% (\text{i.e., } 2/6)
$$

### Drawback of the metrics

### They are dataset-specific

- Given a different training (or test) dataset,  $A^{TRAN}$  (or  $A^{TEST}$ ) will change.
- Thus, if we get a dataset "randomly", these variables would be random quantities.

 $A_{\mathcal{D}_1}^{\text{TEST}}$  $\mathcal{D}_1^{\text{TEST}}, \mathcal{A}_{\mathcal{D}_2}^{\text{TEST}}, \cdots, \mathcal{A}_{\mathcal{D}_q}^{\text{TEST}}, \cdots$ 

## Drawback of the metrics

### They are dataset-specific

- Given a different training (or test) dataset,  $A^{TRAN}$  (or  $A^{TEST}$ ) will change.
- Thus, if we get a dataset "randomly", these variables would be random quantities.

 $A_{\mathcal{D}_1}^{\text{TEST}}$  $\mathcal{D}_1^{\text{TEST}}, \mathcal{A}_{\mathcal{D}_2}^{\text{TEST}}, \cdots, \mathcal{A}_{\mathcal{D}_q}^{\text{TEST}}, \cdots$ 

These are called "empirical" accuracies (or errors).

## <span id="page-48-0"></span>Drawback of the metrics

### They are dataset-specific

- Given a different training (or test) dataset,  $A^{TRAN}$  (or  $A^{TEST}$ ) will change.
- Thus, if we get a dataset "randomly", these variables would be random quantities.

$$
A_{\mathcal{D}_1}^{\text{TEST}}, A_{\mathcal{D}_2}^{\text{TEST}}, \cdots, A_{\mathcal{D}_q}^{\text{TEST}}, \cdots
$$

These are called "empirical" accuracies (or errors).

Can we understand the algorithm itself in a "more certain" nature, by removing the uncertainty caused by the datasets?

# <span id="page-49-0"></span>Expected mistakes

**Setup** 

- Assume our data  $(x, y)$  is drawn from the joint and *unknown* distribution  $p(x, y)$
- Define a classification mistake on a single data point  $x$  with the ground-truth label  $y$  as:

$$
L(f(\boldsymbol{x}), y) = \begin{cases} 0 & \text{if } f(x) = y \\ 1 & \text{if } f(x) \neq y \end{cases}
$$

# <span id="page-50-0"></span>Expected mistakes

**Setup** 

- Assume our data  $(x, y)$  is drawn from the joint and *unknown* distribution  $p(x, y)$
- Define a classification mistake on a single data point  $x$  with the ground-truth label  $y$  as:

$$
L(f(\boldsymbol{x}), y) = \begin{cases} 0 & \text{if } f(x) = y \\ 1 & \text{if } f(x) \neq y \end{cases}
$$

• Expected classification mistake on a single data point  $x$ 

$$
R(f, \boldsymbol{x}) = \mathbb{E}_{y \sim p(y|\boldsymbol{x})} L(f(\boldsymbol{x}), y)
$$

# <span id="page-51-0"></span>Expected mistakes

**Setup** 

- Assume our data  $(x, y)$  is drawn from the joint and *unknown* distribution  $p(x, y)$
- Define a classification mistake on a single data point  $x$  with the ground-truth label  $y$  as:

$$
L(f(\boldsymbol{x}), y) = \begin{cases} 0 & \text{if } f(x) = y \\ 1 & \text{if } f(x) \neq y \end{cases}
$$

• Expected classification mistake on a single data point  $x$ 

$$
R(f, \boldsymbol{x}) = \mathbb{E}_{y \sim p(y|\boldsymbol{x})} L(f(\boldsymbol{x}), y)
$$

The average classification mistake by the classifier itself

$$
R(f) = \mathbb{E}_{\boldsymbol{x} \sim p(\boldsymbol{x})} R(f, \boldsymbol{x}) = \mathbb{E}_{(\boldsymbol{x}, y) \sim p(\boldsymbol{x}, y)} L(f(\boldsymbol{x}), y)
$$

(law of iterated expectations, tower propert[y,](#page-50-0) [sm](#page-52-0)[o](#page-48-0)[o](#page-49-0)[t](#page-51-0)[h](#page-52-0)[i](#page-37-0)[n](#page-38-0)[g](#page-58-0)[\)](#page-59-0)

<span id="page-52-0"></span>•  $L(f(x), y)$  is called  $0/1$  loss function — many other forms of loss functions exist for different learning problems.

4 日下

目

 $QQ$ 

 $\mathcal{A} \cap \mathbb{P} \rightarrow \mathcal{A} \supseteq \mathcal{A} \rightarrow \mathcal{A} \supseteq \mathcal{A}$ 

- $L(f(x), y)$  is called  $0/1$  loss function many other forms of loss functions exist for different learning problems.
- Expected conditional risk

$$
R(f, \boldsymbol{x}) = \mathbb{E}_{y \sim p(y|\boldsymbol{x})} L(f(\boldsymbol{x}), y)
$$

÷

 $QQ$ 

The South Tel

4 0 8

- $L(f(x), y)$  is called  $0/1$  loss function many other forms of loss functions exist for different learning problems.
- Expected conditional risk

$$
R(f,\boldsymbol{x}) = \mathbb{E}_{y \sim p(y \mid \boldsymbol{x})} L(f(\boldsymbol{x}), y)
$$

**•** Expected risk

$$
R(f) = \mathbb{E}_{(\bm{x},y) \sim p(\bm{x},y)} L(f(\bm{x}), y)
$$

 $\Omega$ 

ъ.

4 0 8

- $L(f(\boldsymbol{x}), y)$  is called  $0/1$  loss function many other forms of loss functions exist for different learning problems.
- Expected conditional risk

$$
R(f,\boldsymbol{x}) = \mathbb{E}_{y \sim p(y \mid \boldsymbol{x})} L(f(\boldsymbol{x}), y)
$$

**•** Expected risk

$$
R(f) = \mathbb{E}_{(\bm{x},y) \sim p(\bm{x},y)} L(f(\bm{x}), y)
$$

**•** Empirical risk

$$
R_{\mathcal{D}}(f) = \frac{1}{N} \sum_{n} L(f(\boldsymbol{x}_n), y_n)
$$

(This is our empirical error from earlier.)

 $\Omega$ 

ъ.

4 D F

## Ex: binary classification

Expected conditional risk of a single data point  $x$ 

$$
R(f, \mathbf{x}) = \mathbb{E}_{y \sim p(y|\mathbf{x})} L(f(\mathbf{x}), y)
$$
  
=  $P(y = 1|\mathbf{x}) \mathbb{I}[f(\mathbf{x}) = 0] + P(y = 0|\mathbf{x}) \mathbb{I}[f(\mathbf{x}) = 1]$ 

4 日下

目

 $\left\{ \left\vert \left\langle \left\langle \left\langle \mathbf{q} \right\rangle \right\rangle \right\rangle \right\vert \left\langle \mathbf{q} \right\rangle \right\vert \left\langle \mathbf{q} \right\rangle \right\vert \left\langle \mathbf{q} \right\rangle \right\vert \left\langle \mathbf{q} \right\rangle \left\langle \mathbf{q} \right\rangle \right\vert$ 

## Ex: binary classification

#### Expected conditional risk of a single data point  $x$

$$
R(f, \mathbf{x}) = \mathbb{E}_{y \sim p(y|\mathbf{x})} L(f(\mathbf{x}), y)
$$
  
=  $P(y = 1|\mathbf{x}) \mathbb{I}[f(\mathbf{x}) = 0] + P(y = 0|\mathbf{x}) \mathbb{I}[f(\mathbf{x}) = 1]$ 

Let  $\eta(x) = P(y = 1|x)$ , we have

$$
R(f, \mathbf{x}) = \eta(\mathbf{x}) \mathbb{I}[f(\mathbf{x}) = 0] + (1 - \eta(\mathbf{x})) \mathbb{I}[f(\mathbf{x}) = 1]
$$

$$
= 1 - \underbrace{\{\eta(\mathbf{x}) \mathbb{I}[f(\mathbf{x}) = 1] + (1 - \eta(\mathbf{x})) \mathbb{I}[f(\mathbf{x}) = 0]}_{\text{expected conditional accuracy}}
$$

4.0.3

目

 $QQ$ 

## <span id="page-58-0"></span>Ex: binary classification

#### Expected conditional risk of a single data point  $x$

$$
R(f, \mathbf{x}) = \mathbb{E}_{y \sim p(y|\mathbf{x})} L(f(\mathbf{x}), y)
$$
  
=  $P(y = 1|\mathbf{x}) \mathbb{I}[f(\mathbf{x}) = 0] + P(y = 0|\mathbf{x}) \mathbb{I}[f(\mathbf{x}) = 1]$ 

Let  $\eta(x) = P(y = 1|x)$ , we have

$$
R(f, \mathbf{x}) = \eta(\mathbf{x}) \mathbb{I}[f(\mathbf{x}) = 0] + (1 - \eta(\mathbf{x})) \mathbb{I}[f(\mathbf{x}) = 1]
$$

$$
= 1 - \underbrace{\{\eta(\mathbf{x}) \mathbb{I}[f(\mathbf{x}) = 1] + (1 - \eta(\mathbf{x})) \mathbb{I}[f(\mathbf{x}) = 0]}_{\text{expected conditional accuracy}}
$$

Exercise: please verify the last equality.

 $QQ$ 

4 母 ト 4

4 0 8

### <span id="page-59-0"></span>Bayes optimal classifier

Imagine we had access to posterior probability  $\eta(x) = P(y = 1|x)$ 

$$
f^*(\boldsymbol{x}) = \left\{ \begin{array}{ll} 1 & \text{if } & ??? \\ 0 & \text{if } & ??? \end{array} \right.
$$

目

 $QQ$ 

イロト イ押ト イヨト イヨト

### Bayes optimal classifier

Imagine we had access to posterior probability  $\eta(x) = P(y = 1|x)$ 

$$
f^*(\boldsymbol{x}) = \left\{ \begin{array}{ll} 1 & \text{if } \eta(\boldsymbol{x}) \geq 1/2 \\ 0 & \text{if } \eta(\boldsymbol{x}) < 1/2 \end{array} \right. \text{ equivalently } f^*(\boldsymbol{x}) = \left\{ \begin{array}{ll} 1 & \text{if } p(y=1|\boldsymbol{x}) \geq p(y=0|\boldsymbol{x}) \\ 0 & \text{if } p(y=1|\boldsymbol{x}) < p(y=0|\boldsymbol{x}) \end{array} \right.
$$

4 日下

4 母 ト 4

 $\sim$ 

目

 $QQ$ 

## Bayes optimal classifier

Imagine we had access to posterior probability  $\eta(x) = P(y = 1|x)$ 

$$
f^*(\boldsymbol{x}) = \left\{ \begin{array}{ll} 1 & \text{if } \eta(\boldsymbol{x}) \geq 1/2 \\ 0 & \text{if } \eta(\boldsymbol{x}) < 1/2 \end{array} \right. \text{ equivalently } f^*(\boldsymbol{x}) = \left\{ \begin{array}{ll} 1 & \text{if } p(y=1|\boldsymbol{x}) \geq p(y=0|\boldsymbol{x}) \\ 0 & \text{if } p(y=1|\boldsymbol{x}) < p(y=0|\boldsymbol{x}) \end{array} \right.
$$

#### Theorem

For any labeling function  $f(\cdot)$ ,  $R(f^*, \boldsymbol{x}) \leq R(f, \boldsymbol{x})$ . Similarly,  $R(f^*) \leq R(f)$ . Namely,  $f^*(\cdot)$  is optimal.

4 日下

- 3

 $QQQ$ 

 $\mathbf{A} \oplus \mathbf{B}$   $\mathbf{A} \oplus \mathbf{B}$   $\mathbf{A} \oplus \mathbf{B}$ 

Definition of expected conditional risk:

$$
R(f, \mathbf{x}) = 1 - \underbrace{\{\eta(\mathbf{x})\mathbb{I}[f(\mathbf{x}) = 1] + (1 - \eta(\mathbf{x}))\mathbb{I}[f(\mathbf{x}) = 0]\}}_{\text{expected conditional accuracy}}
$$

$$
R(f^*, \mathbf{x}) = 1 - \{\eta(\mathbf{x})\mathbb{I}[f^*(\mathbf{x}) = 1] + (1 - \eta(\mathbf{x}))\mathbb{I}[f^*(\mathbf{x}) = 0]\}
$$

Since  $\eta(x) = P(y = 1|x)$ , we have:

4 0 8

D.

→ 何 ▶ → ヨ ▶ → ヨ ▶

 $QQ$ 

Definition of expected conditional risk:

$$
R(f, \mathbf{x}) = 1 - \underbrace{\{\eta(\mathbf{x})\mathbb{I}[f(\mathbf{x}) = 1] + (1 - \eta(\mathbf{x}))\mathbb{I}[f(\mathbf{x}) = 0]\}}_{\text{expected conditional accuracy}}
$$

$$
R(f^*, \mathbf{x}) = 1 - \{\eta(\mathbf{x})\mathbb{I}[f^*(\mathbf{x}) = 1] + (1 - \eta(\mathbf{x}))\mathbb{I}[f^*(\mathbf{x}) = 0]\}
$$
Since  $\eta(\mathbf{x}) = P(y = 1|\mathbf{x})$ , we have:

$$
R(f, \mathbf{x}) - R(f^*, \mathbf{x}) = \eta(\mathbf{x}) \{ \mathbb{I}[f^*(\mathbf{x}) = 1] - \mathbb{I}[f(\mathbf{x}) = 1] \} + (1 - \eta(\mathbf{x})) \{ \mathbb{I}[f^*(\mathbf{x}) = 0] - \mathbb{I}[f(\mathbf{x}) = 0] \}
$$

K ロ ▶ K 個 ▶ K 로 ▶ K 로 ▶ - 로 - K 9 Q @

Definition of expected conditional risk:

$$
R(f, \mathbf{x}) = 1 - \underbrace{\{\eta(\mathbf{x})\mathbb{I}[f(\mathbf{x}) = 1] + (1 - \eta(\mathbf{x}))\mathbb{I}[f(\mathbf{x}) = 0]\}}_{\text{expected conditional accuracy}}
$$

$$
R(f^*, \mathbf{x}) = 1 - \{\eta(\mathbf{x})\mathbb{I}[f^*(\mathbf{x}) = 1] + (1 - \eta(\mathbf{x}))\mathbb{I}[f^*(\mathbf{x}) = 0]\}
$$
Since  $\eta(\mathbf{x}) = P(y = 1|\mathbf{x})$ , we have:

$$
R(f, \mathbf{x}) - R(f^*, \mathbf{x}) = \eta(\mathbf{x}) \{ \mathbb{I}[f^*(\mathbf{x}) = 1] - \mathbb{I}[f(\mathbf{x}) = 1] \} + (1 - \eta(\mathbf{x})) \{ \mathbb{I}[f^*(\mathbf{x}) = 0] - \mathbb{I}[f(\mathbf{x}) = 0] \} = \eta(\mathbf{x}) \{ \mathbb{I}[f^*(\mathbf{x}) = 1] - \mathbb{I}[f(\mathbf{x}) = 1] \} + (1 - \eta(\mathbf{x})) \{ \mathbb{I}[f(\mathbf{x}) = 1] - \mathbb{I}[f^*(\mathbf{x}) = 1] \} \}
$$

重

 $299$ 

イロト イ部 トメ ヨ トメ ヨト

Definition of expected conditional risk:

$$
R(f, \mathbf{x}) = 1 - \underbrace{\{\eta(\mathbf{x})\mathbb{I}[f(\mathbf{x}) = 1] + (1 - \eta(\mathbf{x}))\mathbb{I}[f(\mathbf{x}) = 0]\}}_{\text{expected conditional accuracy}}
$$

$$
R(f^*, \mathbf{x}) = 1 - \{\eta(\mathbf{x})\mathbb{I}[f^*(\mathbf{x}) = 1] + (1 - \eta(\mathbf{x}))\mathbb{I}[f^*(\mathbf{x}) = 0]\}
$$
Since  $\eta(\mathbf{x}) = P(y = 1|\mathbf{x})$ , we have:

$$
R(f, \mathbf{x}) - R(f^*, \mathbf{x}) = \eta(\mathbf{x}) \{ \mathbb{I}[f^*(\mathbf{x}) = 1] - \mathbb{I}[f(\mathbf{x}) = 1] \} + (1 - \eta(\mathbf{x})) \{ \mathbb{I}[f^*(\mathbf{x}) = 0] - \mathbb{I}[f(\mathbf{x}) = 0] \} = \eta(\mathbf{x}) \{ \mathbb{I}[f^*(\mathbf{x}) = 1] - \mathbb{I}[f(\mathbf{x}) = 1] \} + (1 - \eta(\mathbf{x})) \{ \mathbb{I}[f(\mathbf{x}) = 1] - \mathbb{I}[f^*(\mathbf{x}) = 1] \} = (2\eta(\mathbf{x}) - 1) \{ \mathbb{I}[f^*(\mathbf{x}) = 1] - \mathbb{I}[f(\mathbf{x}) = 1] \}
$$

 $299$ 

イロト イ部 トメ ヨ トメ ヨト

Definition of expected conditional risk:

$$
R(f, \mathbf{x}) = 1 - \underbrace{\{\eta(\mathbf{x})\mathbb{I}[f(\mathbf{x}) = 1] + (1 - \eta(\mathbf{x}))\mathbb{I}[f(\mathbf{x}) = 0]\}}_{\text{expected conditional accuracy}}
$$

$$
R(f^*, \mathbf{x}) = 1 - \{\eta(\mathbf{x})\mathbb{I}[f^*(\mathbf{x}) = 1] + (1 - \eta(\mathbf{x}))\mathbb{I}[f^*(\mathbf{x}) = 0]\}
$$
Since  $\eta(\mathbf{x}) = P(y = 1|\mathbf{x})$ , we have:

$$
R(f, \mathbf{x}) - R(f^*, \mathbf{x}) = \eta(\mathbf{x}) \{ \mathbb{I}[f^*(\mathbf{x}) = 1] - \mathbb{I}[f(\mathbf{x}) = 1] \} + (1 - \eta(\mathbf{x})) \{ \mathbb{I}[f^*(\mathbf{x}) = 0] - \mathbb{I}[f(\mathbf{x}) = 0] \} = \eta(\mathbf{x}) \{ \mathbb{I}[f^*(\mathbf{x}) = 1] - \mathbb{I}[f(\mathbf{x}) = 1] \} + (1 - \eta(\mathbf{x})) \{ \mathbb{I}[f(\mathbf{x}) = 1] - \mathbb{I}[f^*(\mathbf{x}) = 1] \} = (2\eta(\mathbf{x}) - 1) \{ \mathbb{I}[f^*(\mathbf{x}) = 1] - \mathbb{I}[f(\mathbf{x}) = 1] \} \ge 0
$$

重

 $299$ 

イロト イ部 トメ ヨ トメ ヨト

Bayes optimal classifier in general form

#### For multi-class classification problem

$$
f^*(\boldsymbol{x}) = \arg \max_{c \in [\mathsf{C}]} p(y = c|\boldsymbol{x})
$$

when  $C = 2$ , this reduces to detecting whether or not  $\eta(x) = p(y = 1|x)$ is greater than  $1/2$ .

Bayes optimal classifier in general form

#### For multi-class classification problem

$$
f^*(\boldsymbol{x}) = \arg \max_{c \in [\mathsf{C}]} p(y = c|\boldsymbol{x})
$$

when  $C = 2$ , this reduces to detecting whether or not  $\eta(x) = p(y = 1|x)$ is greater than  $1/2$ .

#### Remarks

- The Bayes optimal classifier is generally not computable as it assumes the knowledge of  $p(x, y)$  or  $p(y|x)$ .
- However, it is useful as a conceptual tool to formalize how well a classifier can do *without* knowing the joint distribution.

## <span id="page-69-0"></span>Comparing NNC to Bayes optimal classifier

#### How well does our NNC do?

Theorem (Cover-Hart Inequality)

For the NNC rule  $f^{\text{NNC}}$  for binary classification, we have,

 $R(f^*) \leq R(f^{NNC}) \leq 2R(f^*)(1 - R(f^*)) \leq 2R(f^*)$ 

Namely, the expected risk by the classifier is at worst twice that of the Bayes optimal classifier.

In short, NNC is doing a reasonable thing

 $QQ$ 

# <span id="page-70-0"></span>**Outline**

### **[Administration](#page-1-0)**

[First learning algorithm: Nearest neighbor classifier](#page-5-0)

[Deeper understanding of NNC](#page-36-0)

#### 4 [Some practical aspects of NNC](#page-70-0)

- [How to tune to get the best out of it?](#page-71-0)
- [Preprocessing data](#page-76-0)

#### [What we have learned](#page-78-0)

 $\leftarrow$ 

## <span id="page-71-0"></span>Hyperparameters in NNC

#### Two practical issues about NNC

- Choosing  $K$ , i.e., the number of nearest neighbors (default is 1)
- Choosing the right distance measure (default is Euclidean distance), for example, from the following generalized distance measure

$$
\|\boldsymbol{x} - \boldsymbol{x}_n\|_p = \left(\sum_d |x_d - x_{nd}|^p\right)^{1/p}
$$

for  $p > 1$ .

Those are not specified by the algorithm itself — resolving them requires empirical studies and are task/dataset-specific.
# Tuning by using a validation dataset

### Training data

- N samples/instances:  $\mathcal{D}^{TRAN} = \{(\boldsymbol{x}_1, y_1), (\boldsymbol{x}_2, y_2), \cdots, (\boldsymbol{x}_N, y_N)\}$
- They are used for learning  $f(\cdot)$

### Test data

- M samples/instances:  $\mathcal{D}^{\text{TEST}} = \{(\boldsymbol{x}_1, y_1), (\boldsymbol{x}_2, y_2), \cdots, (\boldsymbol{x}_M, y_M)\}$
- They are used for assessing how well  $f(\cdot)$  will do in predicting an unseen  $x \notin \mathcal{D}^{\text{\tiny TRAIN}}$

### Validation data

- L samples/instances:  $\mathcal{D}^{VAL} = \{ (x_1, y_1), (x_2, y_2), \cdots, (x_l, y_l) \}$
- They are used to optimize hyperparameter(s).

Training data, validation and test data should *not* overlap!

**KOD KARD KED KED E VAN** 

# **Recipe**

- For each possible value of the hyperparameter (say  $K = 1, 3, \cdots, 100$ 
	- $\blacktriangleright$  Train a model using  $\mathcal{D}^{\text{TRAIN}}$
	- Evaluate the performance of the model on  $\mathcal{D}^{\text{VAL}}$
- $\bullet$  Choose the model with the best performance on  $\mathcal{D}^{\text{VAL}}$
- Evaluate the model on  $\mathcal{D}^{\text{TEST}}$

 $QQQ$ 

## Cross-validation

#### What if we do not have validation data?

- We split the training data into S equal parts.
- We use each part in turn as a validation dataset and use the others as a training dataset.
- We choose the hyperparameter such that the model performs the best (based on average, variance, etc.)

 $S = 5$ : 5-fold cross validation

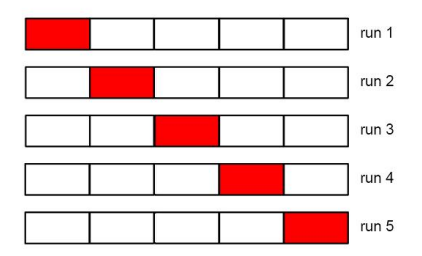

## Cross-validation

#### What if we do not have validation data?

- We split the training data into S equal parts.
- We use each part in turn as a validation dataset and use the others as a training dataset.
- We choose the hyperparameter such that the model performs the best (based on average, variance, etc.)

 $S = 5$ : 5-fold cross validation

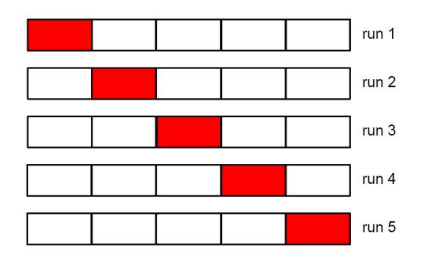

Special case: when  $S = N$ , this will be leave-one-out.

Yet, another practical issue with NNC

### Distances depend on units of the features!

4.0.3

ÆP ⊳

Э

 $QQ$ 

### Preprocess data

Normalize data to have zero mean and unit standard deviation in each dimension

Compute the means and standard deviations in each feature

$$
\bar{x}_d = \frac{1}{N} \sum_n x_{nd}, \qquad s_d^2 = \frac{1}{N-1} \sum_n (x_{nd} - \bar{x}_d)^2
$$

• Scale the feature accordingly

$$
x_{nd} \leftarrow \frac{x_{nd} - \bar{x}_d}{s_d}
$$

Many other ways of normalizing data  $-$  you would need/want to try different ones and pick among them using (cross) validation

# <span id="page-78-0"></span>**Outline**

### **[Administration](#page-1-0)**

- [First learning algorithm: Nearest neighbor classifier](#page-5-0)
- [Deeper understanding of NNC](#page-36-0)
- [Some practical aspects of NNC](#page-70-0)

### [What we have learned](#page-78-0)

4.0.3

●▶○

 $\Omega$ 

na m≊

 $\sim$ 

# Summary so far

- Described a simple learning algorithm
	- In Used intensively in practical applications you will get a taste of it in your homework
	- $\triangleright$  Discussed a few practical aspects, such as tuning hyperparameters, with (cross)validation
- Briefly studied its theoretical properties
	- $\triangleright$  Concepts: loss function, risks, Bayes optimal
	- $\triangleright$  Theoretical guarantees: explaining why NNC would work

# Administration Summary

Course is full, but I'm confident we can accommodate all students

- $\triangleright$  Math quiz / HW1 will give you a sense of mathematical rigor of course
- If you're not registered, be patient!
- $\blacktriangleright$  I am not giving out PTEs until after HW1
- HW1 is online
	- $\triangleright$  Due next Wednesday at the beginning of class
	- $\triangleright$  Submission details are included in the assignment
	- $\blacktriangleright$  Join Piazza if you haven't already